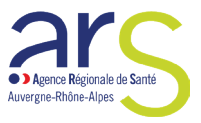

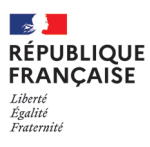

**GUIDE** *avril 2024*

# **Médecins**

**Synthèse du guide pratique pour votre installation en Auvergne-Rhône-Alpes**

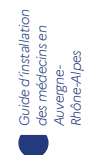

# *Toutes les infos en détails sur le PAPS !*

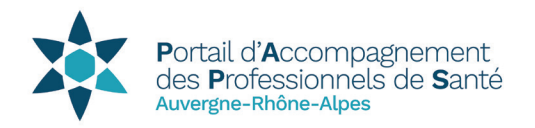

[www.auvergne-rhone-alpes.paps.sante.fr](http://www.auvergne-rhone-alpes.paps.sante.fr)

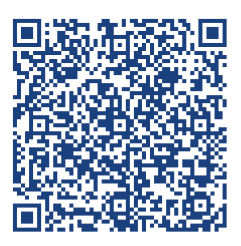

**Consultez également le Guide complet dédié à votre installation**

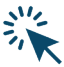

# *Sommaire*

- **Les différentes formes d'exercice**
- **Les démarches de ma première installation**
- **Les aides à l'installation**
- **Pratique**
- **Contacts et ressources**

# Les différentes formes d'exercice

Il existe plusieurs **statuts** pour l'exercice de la médecine : libéral, salarié ou mixte. Les praticiens qui choisissent le statut libéral doivent également choisir le **mode d'exercice** adapté à leurs attentes professionnelles et personnelles.

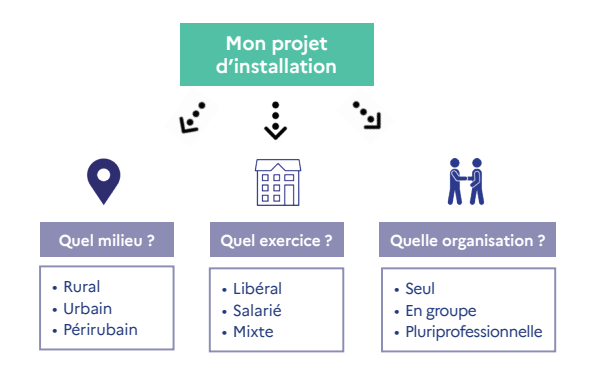

### **Les statuts et modes d'exercice**

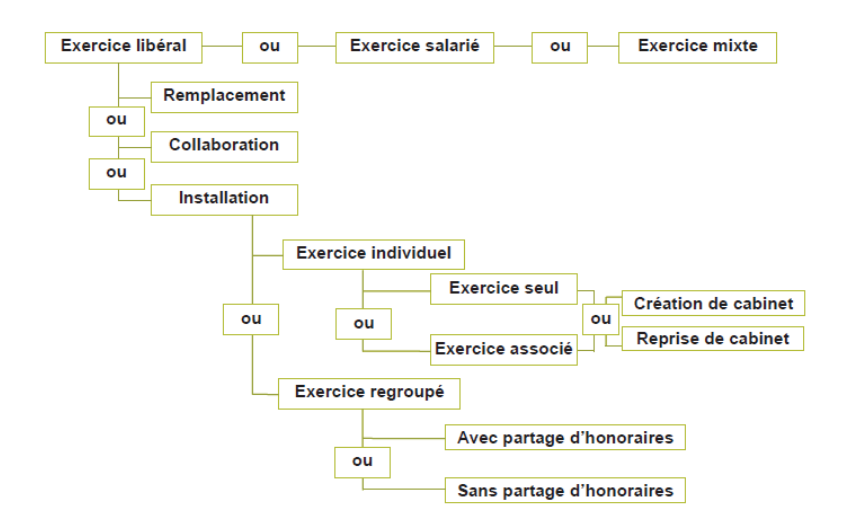

# **Les structures pluri professionnelles**

L'exercice coordonné est aujourd'hui largement plébiscité par les professionnels de santé. Ce mode d'exercice **facilite les échanges** avec les confrères, la coordination autour de la prise en charge globale du patient, la continuité des soins et un parcours de soins simplifié. Il permet également davantage de **souplesse** dans la pratique. Ce mode d'exercice répond tout autant à **l'évolution des besoins des patients.**

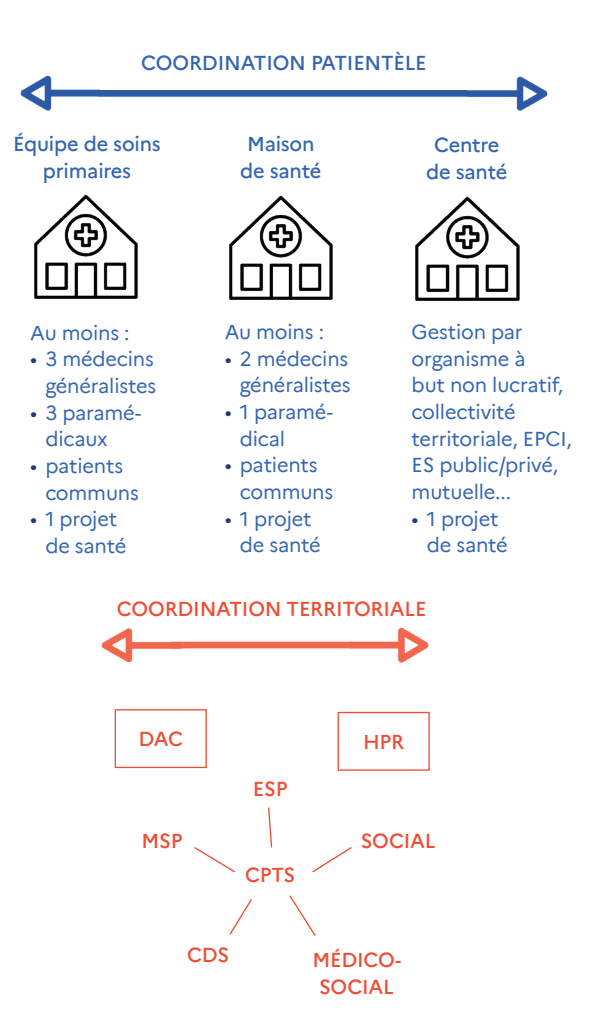

# **Le remplacement**

Un médecin peut se faire remplacer :

- soit par un **docteur en médecine inscrit au Tableau de l'Ordre** ;
- soit par un **étudiant en médecine.**

Le médecin remplacé doit adresser une demande au président du Conseil départemental de l'Ordre dont dépend son cabinet.

Comme tout médecin, le remplaçant doit s'aquitter d'un certain nombre de formalités (URSSAF, CARMF, CPAM, AGA - *cf*. rubrique « Les démarches »).

# **La collaboration libérale**

Il est possible pour un médecin libéral titulaire d'un cabinet, une Société civile professionnelle (SCP) ou une Société d'exercice libéral (SEL), d'exercer avec un médecin collaborateur. Chacun d'entre eux exerce son activité en toute indépendance, sans lien de subordination. Objectif, permettre :

- au jeune collaborateur de **se constituer une clientèle** avant de s'installer seul, de prendre la succession ou de devenir, à terme, associé ;
- au titulaire de **préparer sa succession** ou de trouver **un associé**.

# **La Permanence des soins ambulatoires (PDSA)**

La PDSA consiste à maintenir une offre de médecine générale à l'heure de fermeture habituelle des cabinets médicaux et centres de santé. Elle s'organise **tous les soirs de 20 h à 00 h, les dimanches, jours fériés et jours de pont de 8 h à 20 h, et le samedi de 12 h à 20 h.** 

**Un forfait** est versé pour chaque garde. À ce forfait s'ajoutent les honoraires relatifs aux visites et consultations effectuées au cours de la garde.

*Vous êtes intéressé(e) pour participer à cette mission solidaire de service public ? Rapprochez-vous du Conseil de l'Ordre des médecins de votre département pour intégrer le planning de garde de votre secteur.*

#### **GLOSSAIRE**

• *RCP : responsabilité civile professionnelle • CFE : Centre de formalités des entreprises* • *URSSAF : union de recouvrement des cotisations de Sécurité sociale et d'allocations familiales*

• *CARMF : Caisse autonome de retraite des médecins de France (CARMF)*

• *CPAM : Caisse primaire d'assurance maladie*

• *AGA : Association de gestion agréée*

# de ma première installation Les démarches

Avant de choisir un mode d'installation, tout professionnel de santé doit effectuer un certain nombre de démarches d'ordre administratif qui relèvent d'obligations légales.

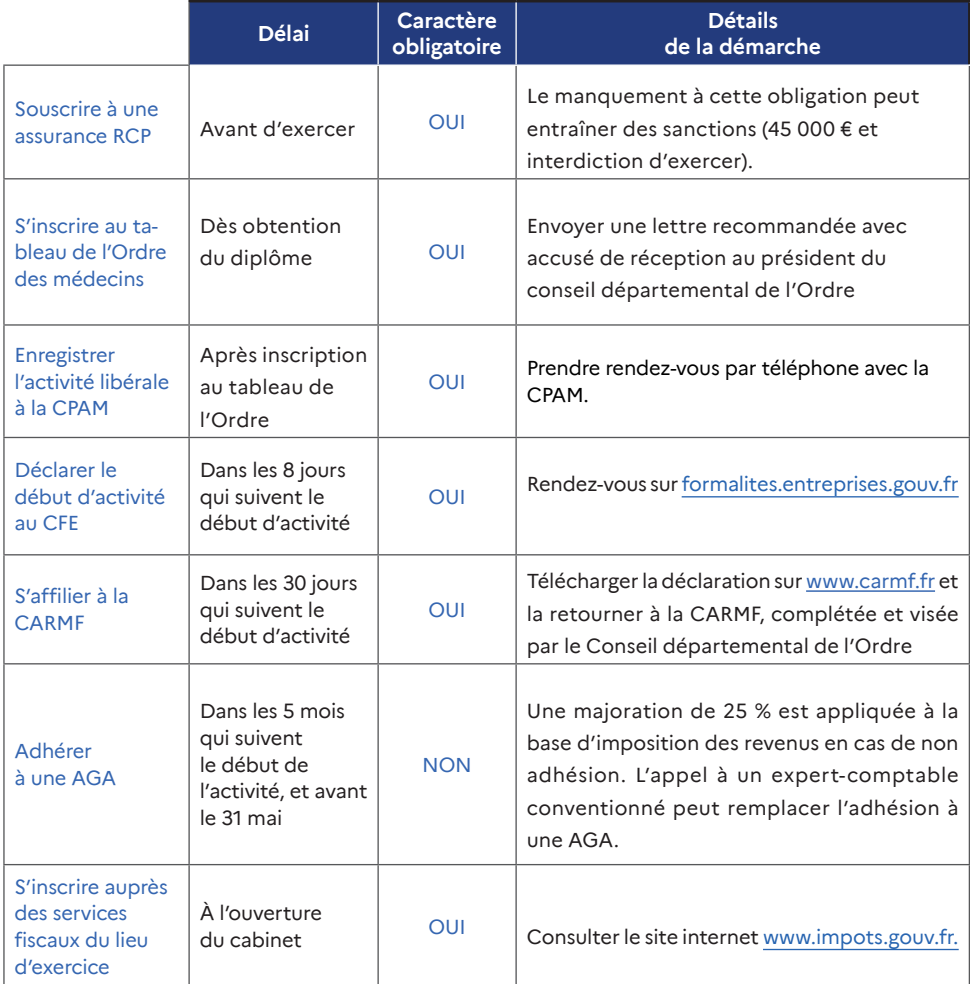

# Les aides à l'installation

# **Le zonage de médecine générale**

Pour lutter contre la désertification médicale, l'ARS Auvergne-Rhône-Alpes définit et actualise la carte des **zones sous-denses** de la région. Celles-ci sont **éligibles aux aides à l'installation** de la part de l'ARS, de l'Assurance maladie ou des collectivités territoriales.

2 catégories sont identifiées :

- les Zones d'intervention prioritaire (ZIP) ;
- les Zones d'action complémentaire (ZAC).

Pour en savoir plus, consultez le guide :

[www.auvergne-rhone-alpes.paps.sante.fr > Rubrique Accès aux soins.](https://www.auvergne-rhone-alpes.paps.sante.fr/acces-aux-soins-le-classement-des-territoires-ou-zonage)

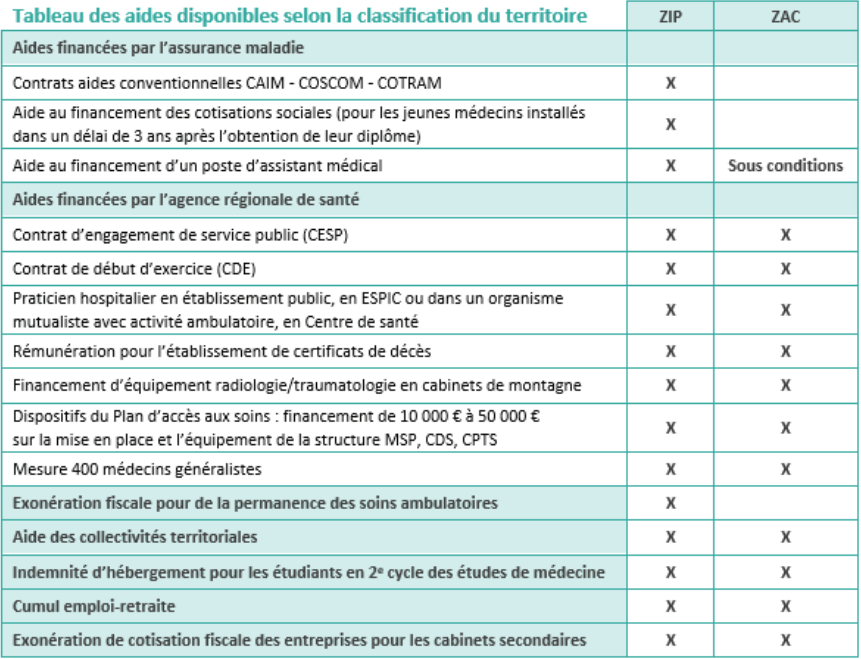

*Le CESP est destiné aux étudiants en médecine générale souhaitant bénéficier d'une aide mensuelle durant leurs études en contrepartie d'une installation en zone sous-dense.*

# **Le Contrat d'engagement de service public (CESP)**

## **CRITÈRES D'ÉLIGIBILITÉ**

- $\bullet~$  Etre étudiant en médecine dès la 2ª année des études médicales, ou être interne (à tous les stades du 3° cycle). En Auvergne-Rhône-Alpes, la priorité est donnée à la **médecine générale**.
- S'engager à exercer dans une zone fragile (ZIP ou ZAC) pendant la même durée que celle du versement de l'allocation avec un engagement minimum de 2 ans.
- S'engager à choisir la spécialité de médecine générale.
- Pendant l'engagement, respecter les tarifs de secteur 1.

#### **MODALITÉS DE PAIEMENT**

- 1 200 € brut par mois (allocation du Centre national de gestion)
- 1 106,88 € net.

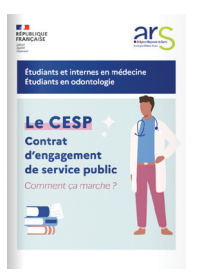

*Consultez le guide sur le [PAPS,](https://www.auvergne-rhone-alpes.paps.sante.fr/le-contrat-dengagement-de-service-public-0?parent=8219&rubrique=8218)  [rubrique Je suis](https://www.auvergne-rhone-alpes.paps.sante.fr/le-contrat-dengagement-de-service-public-0?parent=8219&rubrique=8218)  [médecin > Les aides](https://www.auvergne-rhone-alpes.paps.sante.fr/le-contrat-dengagement-de-service-public-0?parent=8219&rubrique=8218)  [individuelles > Aux](https://www.auvergne-rhone-alpes.paps.sante.fr/le-contrat-dengagement-de-service-public-0?parent=8219&rubrique=8218)  [étudiants](https://www.auvergne-rhone-alpes.paps.sante.fr/le-contrat-dengagement-de-service-public-0?parent=8219&rubrique=8218)*

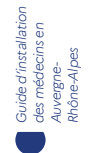

*Ce dispositif est destiné aux jeunes médecins généralistes souhaitant s'assurer un revenu minimal pendant la construction de leur patientèle.*

# **Le Contrat de début d'exercice (CDE)**

Ce contrat vise à favoriser les nouvelles installations de médecins dans des zones où la démographie médicale est la plus fragile (ZIP et ZAC). Ce contrat a une durée de 3 ans à compter de l'adhésion, non renouvelable. Depuis le 1er janvier 2024, il ne peut être proposé qu'aux médecins remplaçants et étudiants thésés depuis moins de 3 ans.

#### **CRITÈRES D'ÉLIGIBILITÉ**

- Être médecin remplaçant / étudiant thésé depuis moins de 3 ans.
- Être inscrit à l'Ordre depuis moins d'un an.
- Exercer au moins 80 % de son activité en ZIP ou ZAC (soit 5 demi-journées par semaine en moyenne).
- Exercer au minimum 29 journées par trimestre.
- Exercer à tarifs opposables secteur 1.
- Projet professionnel du remplaçant : installation à terme sur un territoire en tension.

# **UN COMPLÉMENT DE REVENU**

### **PENDANT LA PREMIÈRE ANNÉE D'EXERCICE**

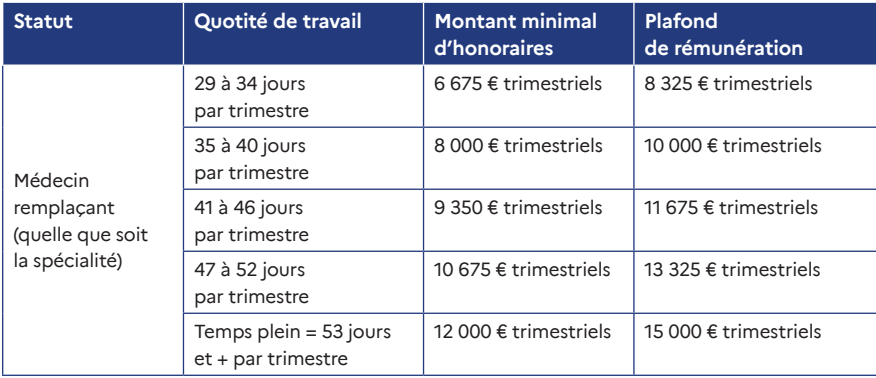

*Ce dispositif est destiné aux jeunes médecins généralistes souhaitant s'inscrire dans un exercice mixte ou être salariés.*

# **Le dispositif « 400 médecins »**

Ce dispositif a pour objectif de recruter des médecins dans les zones qui en manquent, en proposant deux volets différents : l'exercice partagé (volet 1) ou le salariat (volet 2).

**→ Pour le 1er volet,** le médecin peut exercer à temps partiel à l'hôpital ou en EHPAD, et le reste du temps en ville. La structure bénéficie alors d'un soutien financier pendant 2 ans (à condition que le médecin exerce le reste du temps en zone déficitaire : ZIP, ZAC ou QPV).

**→ Pour le 2d volet**, le médecin est salarié d'un centre de santé, d'un établissement de santé ou d'un autre médecin. Il exerce plus de 50 % de son temps en zone déficitaire. L'ARS garantit l'équilibre économique de la structure pendant 2 ans, en prenant en charge la différence entre le salaire versé par la structure et les consultations facturées par le médecin. L'ARS peut aussi participer aux frais d'équipement du cabinet et accompagner la création du centre de santé.

# **Exonérations fiscales**

#### **POUR LES PROFESSIONNELS EN ZRR**

En s'installant en Zone de revitalisation rurale (ZRR), le médecin bénéficie d'exonérations fiscales, exonération d'impôts sur les bénéfices et sur la Cotisation foncière des entreprises (CFE), **sous conditions** accordées par les services fiscaux. Se renseigner auprès des services fiscaux départementaux (Directions départementales des finances publiques - DDFIP).

#### **POUR LA PDSA**

**Exonération fiscale à hauteur de 60 jours par an** pour les rémunérations d'astreinte et majorations spécifiques pour la PDSA : aide sous conditions au niveau des services fiscaux :

- être installé en libéral sur une commune d'un secteur de garde PDSA dont au moins une commune est en ZIP ;
- participation effective au tableau de garde.

Pour en savoir plus, contactez la DDFIP de votre département.

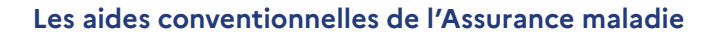

## **→ CAIM - Contrat d'aide à l'installation des médecins : 50 000 € versés en 2 fois (à l'installation et après un an)**

• Contrat de 5 ans en zone sous dotée ZIP

*Guide d'installation des médecins en Auvergne-Rhône-Alpes*

Guide d'installation des médecins en

- Exercice en secteur 1 ou adhérent OPTAM
- Engagement à exercer en groupe ou CPTS ou ESP et participation à la PDSA
- Majoration de 2 500 € versés en 2 fois pour exercice partiel dans un hôpital de proximité

## **→ COSCOM - Contrat de stabilisation et coordination des médecins : 5 000 € par an**

- Contrat de 3 ans renouvelable tacitement
- Médecins conventionnés déjà installés en zones sous dotées ZIP
- Exercice en groupe ou CPTS ou ESP
- Exercice partiel dans un hôpital de proximité : + 1 250  $\epsilon$  / an
- Accueil d'un étudiant stagiaire interne et externe : + 300 € / mois

## **→ CSTM – Contrat de solidarité territoriale médecin : + 10 % des honoraires plafonnés à 20 000 € par an**

- Contrat de 3 ans renouvelable tacitement
- Médecins conventionnés installés hors zones sous dotées ZIP
- Activité partielle en zones sous dotées ZIP en soutien de confrères installés
- Prise en charge des frais de déplacements en zones sous dotées

## **→ COTRAM – Contrat de transition médecin : + 10 % des honoraires plafonnés à 20 000 € par an**

- Contrat de 3 ans pour la préparation d'une cessation d'activité
- Médecins conventionnés installés en zones sous dotées ZIP âgés de 60 ans et plus
- Aider un confrère de moins de 50 ans à s'installer en libéral dans votre cabinet

# **Le forfait structure pour moderniser les cabinets**

Il s'agit d'une aide financière destinée à l'**organisation** et à l'**informatisation** du cabinet. Elle est ouverte pour l'exercice en cabinet individuel ou en groupe, quels que soient la spécialité médicale et le secteur d'exercice (secteur 1 ou 2). L'aide est calculée selon le niveau d'atteinte annuel d'indicateurs selon 2 volets :

- 1. équipement du cabinet ;
- 2. démarches et nouveaux modes d'organisation pour améliorer les services aux patients.

Un 3e volet est dédié à l'aide de l'Assurance maladie pour le recrutement d'un **assistant médical.**

L'aide fonctionne avec un système de points. Tout médecin ayant satisfait aux indicateurs peut obtenir jusqu'à **9 695 € d'aide au maximum.**

# **Des aides pour renforcer l'exercice coordonné**

- Ouverture d'une **Maison de santé pluri professionnelle (MSP) :** jusqu'à 50 000 € maximum pour l'aide au démarrage, sous réserve de la validation d'un projet de santé.
- Ouverture d'un **Centre de santé (CDS) :** jusqu'à 50 000 € sous réserve de respect du cahier des charges pour les CDS polyvalents.

Toutes ces formes d'exercice peuvent également bénéficier d'aides de l'Assurance maladie via la signature de **l'Accord conventionnel interprofessionnel (ACI).** 

Consultez le [PAPS Auvergne-Rhône-Alpes > L'exercice coordonné](https://www.auvergne-rhone-alpes.paps.sante.fr/lexercice-coordonne-30?rubrique=8230).

# **L'aide à l'embauche d'assistants médicaux**

L'assistant médical permet aux médecins libéraux de **dégager du temps médical et ainsi d'améliorer l'accès aux soins de la population.** Pour un médecin à très forte patientèle et qui remplit les critères (secteur, augmentation de la patientèle), l'aide financière peut atteindre 36 000 € par an.

*• Pour une information personnalisée : contactez votre CPAM. • Consultez également le site internet [Ameli.fr > Médecin](https://www.ameli.fr/rhone/medecin/exercice-liberal/vie-cabinet/aides-financieres/aide-embauche-assistants-medicaux)  [> Votre exercice > vie](https://www.ameli.fr/rhone/medecin/exercice-liberal/vie-cabinet/aides-financieres/aide-embauche-assistants-medicaux)  [du cabinet > aides](https://www.ameli.fr/rhone/medecin/exercice-liberal/vie-cabinet/aides-financieres/aide-embauche-assistants-medicaux)  [financières](https://www.ameli.fr/rhone/medecin/exercice-liberal/vie-cabinet/aides-financieres/aide-embauche-assistants-medicaux)*

# Pratique

# **S'équiper**

## **LE MATÉRIEL INFORMATIQUE**

- Un lecteur de carte SESAM-Vitale
- Un logiciel métier ou un abonnement à un portail de gestion du cabinet
- Un Logiciel d'aide à la prescription (LAP) certifié par la HAS
- L'équipement nécessaire à la facturation

## **Mon Espace Santé**

Mon Espace Santé est un service numérique qui a pour objectif de fluidifier et sécuriser vos échanges avec vos patients et les autres professionnels de santé. L'État investit pour permettre à tous les médecins, cabinets de radiologie, laboratoires de biologie et officines de s'équiper de logiciels compatibles avec Mon Espace Santé et de se mettre en conformité afin de garantir une meilleure portabilité des documents de santé et des dossiers patients.

Pour en savoir plus, consultez la [page sur le site internet de l'ANS.](https://esante.gouv.fr/strategie-nationale/mon-espace-sante/professionnel-de-sante)

## **LE MATÉRIEL MÉDICAL**

Le cabinet doit comprendre certains éléments indispensables (point d'eau, escabeau si la table n'est pas réglable en hauteur, seau à pansements), ainsi que le matériel technique incontournable pour votre activité.

### **LA PAPÈTERIE**

- **• L'ordonnancier** (mention obligatoire : « en cas d'urgence », suivie du numéro d'appel téléphonique sur lequel le médecin dirige ses patients pendant son absence). Vous pouvez commander les ordonnanciers auprès de la CPAM. Faites valider l'en-tête des ordonnances par le conseil de l'Ordre.
- **• Le tampon :** vous pouvez vous tourner vers les papèteries ou sur internet.

## **SIGNALER LE VOL, LA PERTE, LA FALSIFICATION DE DOCUMENT À USAGE PROFESSIONNEL**

La déclaration doit être faite auprès du Point focal régional (PFR) de l'ARS, dont les coordonnées sont indiquées ci-dessous :

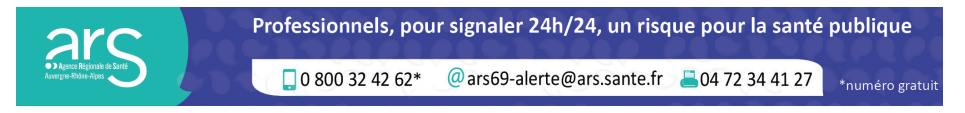

# **Se faire connaître**

**La publicité est interdite pour les professions de santé. L'apposition d'une plaque et l'insertion d'annonces sont réglementées.**

#### **LA PLAQUE PROFESSIONNELLE**

**Les plaques professionnelles sont réglementées** par le Code de santé publique (taille, contenu des informations...). En 6 lignes, voici les mentions à indiquer (\* facultatif) :

- le nom et prénom du docteur ;
- s'il est médecin généraliste ou spécialisé ;
- s'il est conventionné ou non, et son secteur ;
- ses diplômes et qualifications reconnus selon le Code de la santé ;
- les jours et heures de consultation au cabinet ou à domicile\* ;
- un numéro de téléphone\*.

Il est recommandé de soumettre le libellé de la plaque au Conseil départemental de l'Ordre pour avis.

## **Accueillir ses patients**

#### **LA SALLE D'ATTENTE**

#### **Les informations règlementaires à afficher**

- **• Numéros de téléphone** : numéro en cas d'absence et le 15 en cas d'urgence
- **• Indication du secteur conventionnel et des tarifs appliqués** : obligatoire, ainsi que le tarif de remboursement par l'assurance maladie.

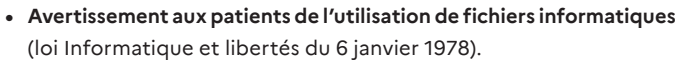

- **• Le cas échéant :**
	- l'éventuelle utilisation de données nominatives dans le cadre d'études épidémiologiques ;
	- l'appartenance à une AGA et ses conséquences.

#### **La musique**

*Guide d'installation des médecins en Auvergne-Rhône-Alpes*

Guide d'installation des médecins en

> La diffusion de musique en salle d'attente est soumise à déclaration et redevance à la SACEM.

### **La sécurité incendie**

Les cabinets doivent être dotés d'extincteurs appropriés, d'un système d'alarme et d'un affichage des consignes en cas d'incendie.

#### **L'ACCESSIBILITÉ DU CABINET**

La loi du 11 février 2005 pour l'égalité des droits et des chances, la participation et la citoyenneté des personnes handicapées, fixe l'obligation de l'accessibilité de l'ensemble de l'espace public aux personnes à mobilité réduite. Pour en savoir + et réaliser un diagnostic de l'accessibilité de votre cabinet, rendez-vous sur [www.ecologie.gouv.fr/politiques/accessibilite](http://www.ecologie.gouv.fr/politiques/accessibilite)

#### **COMMENT PRÉVENIR OU GÉRER UNE SITUATION DE VIOLENCE ?**

Si vous avez été victime d'une agression, il est essentiel de le **signaler** à l'Observatoire national de la sécurité des médecins (ONSM) mis en place par le conseil de l'Ordre et de **porter plainte**. Vous pouvez bénéficier d'un accompagnement psychologique.

Pour en savoir plus, consultez le PAPS : [www.auvergne-rhone-alpes.paps.](https://www.auvergne-rhone-alpes.paps.sante.fr/prevenir-ou-gerer-une-situation-de-violence) [sante.fr > Dossier « Prévenir ou gérer une situation de violence » en page](https://www.auvergne-rhone-alpes.paps.sante.fr/prevenir-ou-gerer-une-situation-de-violence)  [d'accueil](https://www.auvergne-rhone-alpes.paps.sante.fr/prevenir-ou-gerer-une-situation-de-violence)

# Contacts et ressources

# **Les référents installation au sein de l'ARS**

#### **Agence régionale de santé Auvergne-Rhône-Alpes**

241 rue Garibaldi - CS93383 - 69418 Lyon Cedex 03 04 72 34 74 00 | [www.auvergne-rhone-alpes.paps.sante.fr](http://www.auvergne-rhone-alpes.paps.sante.fr)

- Ain : Marion FAURE Geoffroy BERTHOLLE
- Allier : Florian PASSELAIGUE
- Ardèche : Meryem LETON Aurélie FOURCADE
- Cantal : Isabelle MONTUSSAC Marion RATINAUD
- Drôme : Stéphanie DE LA CONCEPTION Aurélie FOURCADE
- Isère : Nathalie BOREL
- Loire : Maxime AUDIN
- Haute-Loire : Marie-Line RECIPON et Annick ADIER
- Puy-de-Dôme : Pauline DELAIRE
- Rhône : Sandrine ROUSSEAU
- Savoie : Delphine BANTEGNIE
- Haute-Savoie : Diane AUBLIN

Pour contacter ces personnes par mail : prenom.nom@ars.sante.fr

# **Les organismes professionnels**

#### **LE CONSEIL DE L'ORDRE DES MÉDECINS**

**Conseil national de l'Ordre des médecins**

4 rue Léon Jost, 75855 Paris Cedex 17 01 53 89 32 00 conseil-national@cn.medecin.fr [www.conseil-national.medecin.fr](http://www.conseil-national.medecin.fr)

#### **Conseil régional de l'Ordre des médecins Auvergne-Rhône-Alpes**

5 quai Jaÿr, 69009 LYON 04 37 65 46 90 aura@crom.medecin.fr [www.cromra.fr](http://www.cromra.fr)

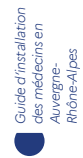

#### **Coordonnées des conseils départementaux de l'Ordre des médecins**

**Conseil départemental de l'ordre des médecins de l'Ain** 11 rue des Dîmes 01000 Bourg-en-Bresse 04 74 23 07 14 - ain@01.medecin.fr

**Conseil départemental de l'ordre des médecins de l'Allier** B.P. 2724 - 03207 Vichy cedex 04 70 98 20 52 - cd.03@ordre.medecin.fr

# **Conseil départemental de l'ordre des médecins de l'Ardèche**

Résidence « Le Parc » - 35 rue Georges Couderc - 07200 Aubenas 04 75 93 80 68 - cd.07@ordre.medecin.fr

#### **Conseil départemental de l'ordre des médecins du Cantal**

18 rue Jean-Baptiste Rames 15000 Aurillac 04 71 64 23 00 - cd.15@ordre.medecin.fr

# **Conseil départemental de l'ordre des médecins de la Drôme**

138 avenue de la Libération 26000 Valence 04 75 41 00 41 - cd.26@ordre.medecin.fr

# **Conseil départemental de l'ordre des médecins de l'Isère**

1 A boulevard de la Chantourne 38700 La Tronche 04 76 51 56 00 - cd.38@ordre.medecin.fr

**Conseil départemental de l'ordre des médecins de la Loire** 8 rue de l'Artisanat 42270 St-Priest-en-Jarez 04 77 59 11 11 - cd.42@ordre.medecin.fr

**Conseil départemental de l'ordre des médecins de la Haute-Loire** 5 rue des Moulins - 43000 Le Puy-en-Velay 04 71 09 08 82 - cd.43@ordre.medecin.fr

## **Conseil départemental de l'ordre des médecins du Puy-de-Dôme** 13 cours Sablon 63000 Clermont-Ferrand 04 73 92 88 74 - cd.63@ordre.medecin.fr

## **Conseil départemental de l'ordre des médecins du Rhône** 94 rue Servient - 69003 Lyon 04 72 84 95 60 - cd.69@ordre.medecin.fr

## **Conseil départemental de l'ordre des médecins de la Savoie**

Zac du Teraillet - 54 rue des Tenettes 73190 St-Badolph 04 79 71 79 00 - cd.73@ordre.medecin.fr

# **Conseil départemental de l'ordre des médecins de la Haute-Savoie**

Le Périclès Bât C - allée de la Mandallaz ZAC La Bouvarde - 74370 Metz-Tessy cd.74@ordre.medecin.fr

#### **L'UNION RÉGIONALE DES PROFESSIONNELS DE SANTÉ (URPS)**

**URPS médecins Auvergne-Rhône-Alpes** 20 rue Barrier, 69006 LYON | 04 72 74 02 75 urps@urps-med-ra.fr | [www.urps-med-ra.fr](http://www.urps-med-ra.fr)

#### **LES CAISSES PRIMAIRES D'ASSURANCE MALADIE (CPAM)**

#### **Coordonnées des CPAM**

**CPAM de l'Ain** 1 place de la Grenouillère 01015 Bourg-en-Bresse

**CPAM de l'Allier** 9-11 rue Achille Roche - BP 351 03010 Moulins Cedex

**CPAM de l'Ardèche** 6 avenue de l'Europe Unie - BP 735 07007 Privas

**CPAM du Cantal** 15 rue Pierre Marty 15010 Aurillac Cedex

**CPAM de la Drôme** 6 avenue du Président Herriot 26000 Valence

**CPAM de l'Isère** 2 rue des Alliés 38045 Grenoble Cedex 9

**CPAM de la Loire** 1 pl. Parvis Pierre-Laroque et Ambroise Croizat - CS 72701 42027 Saint-Étienne Cedex 1

**CPAM de la Haute-Loire** 10 avenue André Soulier - CS 70324 43009 Le Puy-en-Velay Cedex

**CPAM du Puy-de-Dôme** 46 rue du Clos Four 63000 Clermont-Ferrand

**CPAM du Rhône** 276 cours Emile Zola 69619 Villeurbanne Cedex

**Courrier :**  CPAM du Rhône - 69907 Lyon Cedex 20

**CPAM de la Savoie** 5 avenue Jean-Jaurès 73015 Chambéry Cedex

**CPAM de la Haute-Savoie** 2 rue Robert Schuman 74984 Annecy cedex 9

**Numéro de téléphone unique : 3608**

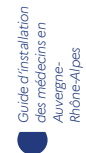

#### **LES URSSAF**

#### **Coordonnées des URSSAF**

**URSSAF de l'Ain** 467 av. San Sévéro, 01000 Bourg-en-Bresse Accueil uniquement sur rdv du lundi au vendredi de 8h30 à 12h30.

**URSSAF de l'Allier** 9 rue Achille Roche, 03010 Moulins Accueil uniquement sur rdv

**URSSAF de l'Ardèche** Accueil uniquement sur rdv sur le site de Valence

**URSSAF du Cantal** 15 rue Pierre Marty, 15010 Aurillac Accueil uniquement sur rdv

**URSSAF de la Drôme** Place de Dunkerque, 26000 Valence Accueil sur rdv du lundi au vendredi de 8h30 à 12h30

**URSSAF de l'Isère** 1 rue des Alliés, 38000 Grenoble Accueil sur rdv du lundi au vendredi de 8h30 à 12h30

**URSSAF de la Loire** Allée Daniel Greysolon Duluth 42000 Saint-Étienne Accueil sur rdv du lundi au vendredi de 8h30 à 12h30

**URSSAF de la Haute-Loire** 16 avenue Jeanne d'Arc, 43750 Vals-près-le-Puy Accueil uniquement sur rdv.

**URSSAF du Puy-de-Dôme** 4 rue Patrick Depailler, La Pardieu 63000 Clermont-Ferrand Du lundi au vendredi de 9h à 12h

**URSSAF du Rhône** 6 rue du 19 mars 1962, 69200 Vénissieux Accueil sur rdv du lundi au vendredi de 8h30 à 12h30

**URSSAF de la Savoie** 10 rue des Champagnes, 73290 La Motte-Servolex Accueil sur rdv du lundi au vendredi de 8h30 à 12h30.

**URSSAF de Haute-Savoie** 2 rue Honoré de Balzac 74600 Seynod Accueil sur rdv du lundi au vendredi de 8h30 à 12h30.

#### **Numéro de téléphone unique : 3957**

**Pour prendre rendez-vous,**  connectez-vous via votre espace en ligne : [https://www.urssaf.fr/portail/portail/home/](https://www.urssaf.fr/portail/portail/home/connectez-vous.html) [connectez-vous.html](https://www.urssaf.fr/portail/portail/home/connectez-vous.html)

# **Les sites internet de référence**

## **LE PORTAIL D'ACCOMPAGNEMENT DES PROFESSIONNELS DE SANTÉ (PAPS) AUVERGNE-RHÔNE-ALPES**

Le PAPS Auvergne-Rhône-Alpes est piloté par l'Agence régionale de santé. Il s'adresse aux étudiants, internes et professionnels de santé à chaque étape de leur vie professionnelle. Objectif : **accompagner les professionnels de santé, depuis leur formation jusqu'à l'arrêt de leur activité.**

[www.auvergne-rhone-alpes.paps.sante.fr](http://www.auvergne-rhone-alpes.paps.sante.fr)

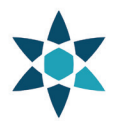

Portail d'Accompagnement<br>des Professionnels de Santé<br>Auvergne-Rhône-Alpes

#### **LES SITES DE L'ARS AUVERGNE-RHÔNE-ALPES**

- Site internet de l'ARS Auvergne-Rhône-Alpes :
	- [www.auvergne-rhone-alpes.ars.sante.fr](http://www.auvergne-rhone-alpes.ars.sante.fr)
- C@rtosanté : cartes, données et graphiques pour savoir où s'installer : [cartosante.atlasante.fr](http://cartosante.atlasante.fr)

### **LES SITES DE L'ASSURANCE MALADIE**

- Site internet de l'Assurance maladie : [ameli.fr](http://www.ameli.fr)
- Rézone : cartographies pour identifier les zones éligibles aux aides à l'installation : [rezone.ameli.fr](http://rezone.ameli.fr)

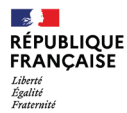

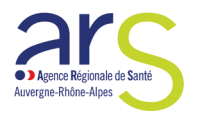

**Agence régionale de santé Auvergne-Rhône-Alpes** 04 72 34 74 00 - 241 rue Garibaldi CS93383 - 69418 Lyon Cedex 03 www.auvergne-rhone-alpes.ars.sante.fr www.auvergne-rhone-alpes.paps.sante.fr

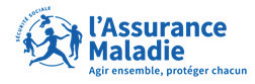

Auvergne-Rhône-Alpes

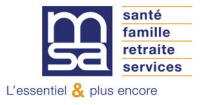

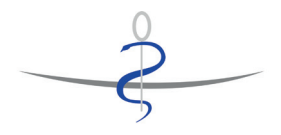

**CONSEIL REGIONAL AUVERGNE-RHONE-ALPES** DE L'ORDRE DES MEDECINS

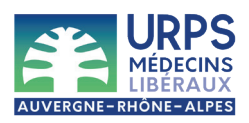

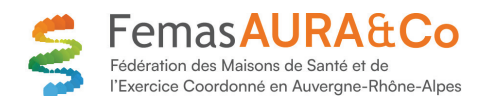

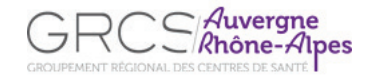

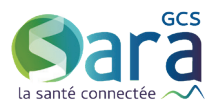